### $<<$ SQL Server 2008  $>>$

 $<<$ SQL Server 2008  $>>$ 

- 13 ISBN 9787115286444
- 10 ISBN 7115286442

出版时间:2012-11

页数:228

字数:375000

extended by PDF and the PDF

http://www.tushu007.com

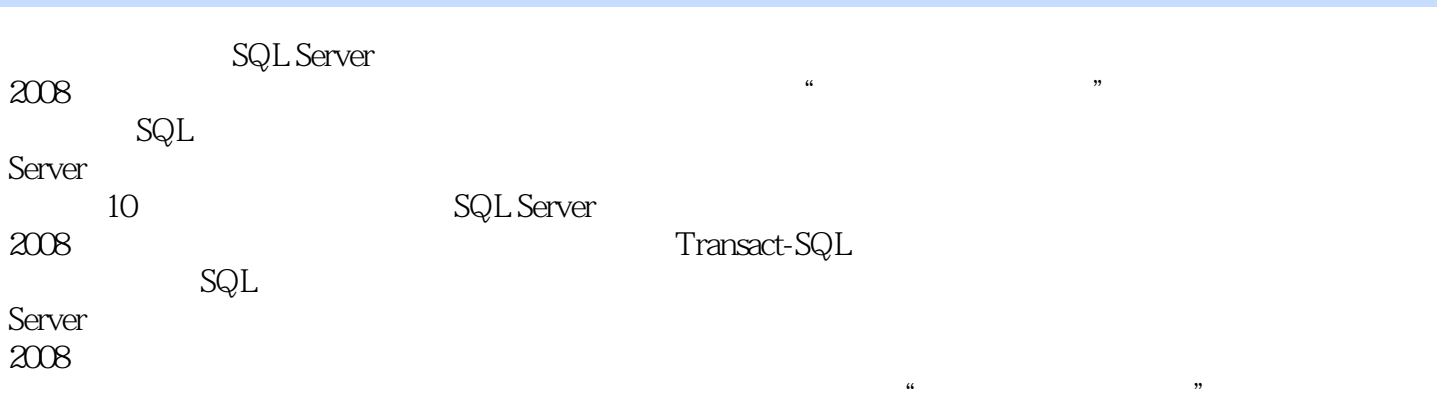

#### $<<$ SQL Server 2008 $>>$

1<sub>sp</sub> SQL Server 2008  $1.1$  $1.1.1$  $1.1.2$  $1.1.3$  $1.2$  SQL Server  $2008$ 1.2.1 SQL Server 2008 1.2.2 SQL Server 2008  $1.23$  SQL Server  $2008$  $1.24$  SQL Server  $2008$ 1.3 SQL Server 2008 1.3.1 SQL Server 2008 1.3.2 SQL Server 2008 1.3.3 SQL Server 2008 1.4 SQL Server 2008 1.5  $SQL$  Server  $2008$ 

SQL Server 2008

 $2^{\circ}$  $2.1$  $2.1.1$  $21.2$ 2.2 SQL Server Management Studio 221 22.2 223 224 225 2.3 Transact-SQL 2.3.1 CREATE DATABASE 232 ALTER DATABASE 233 234 235 DROP DATABASE 24  $241$ 242

 $3<sub>3</sub>$  $31$ 32

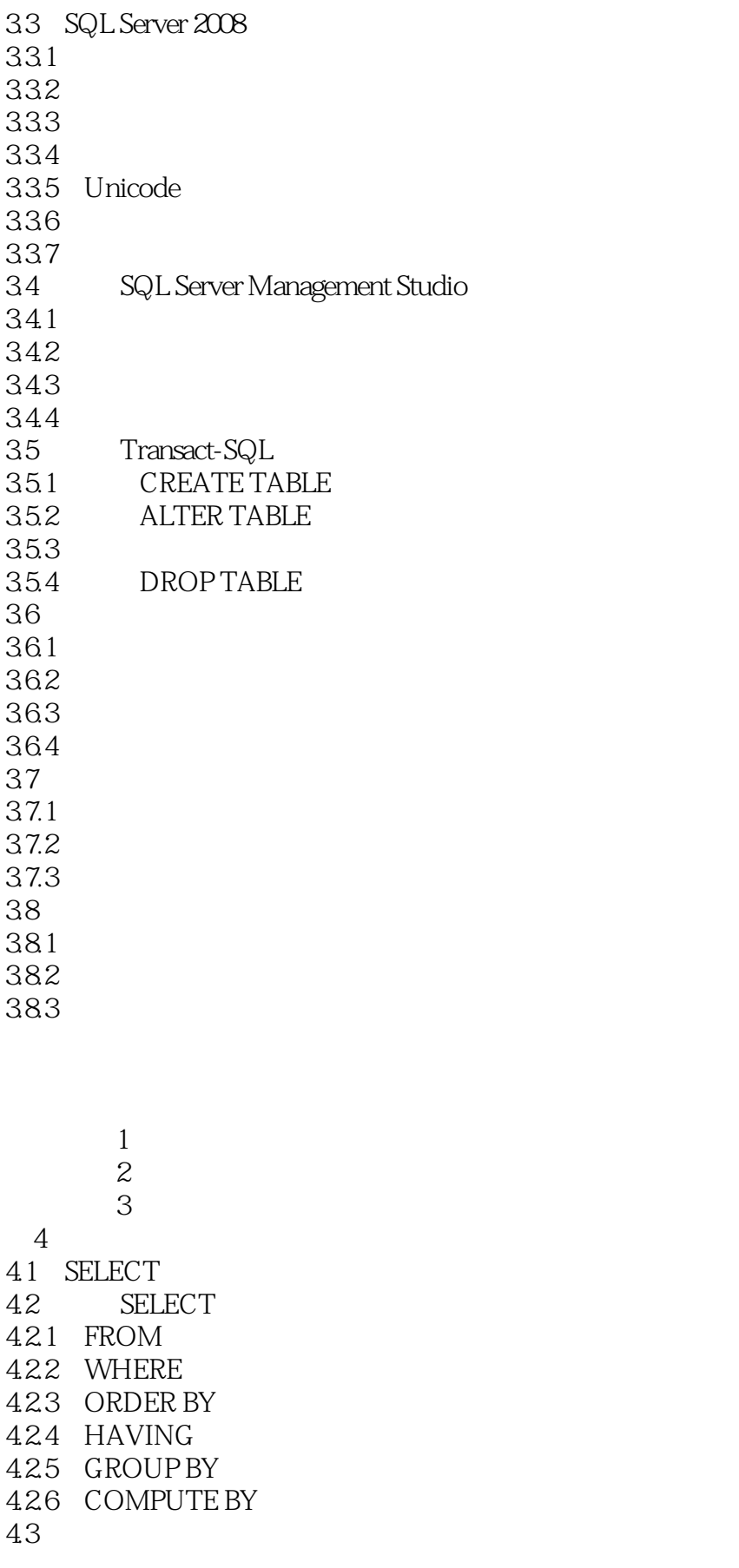

#### $<<$ SQL Server 2008 $>>$

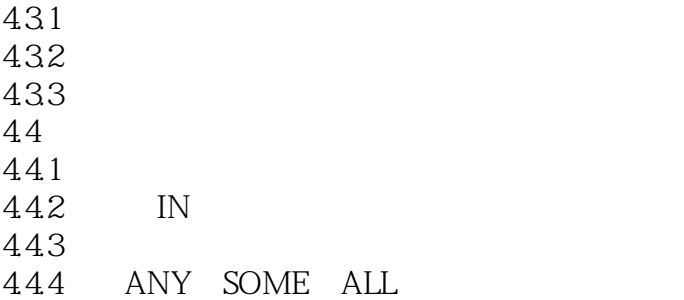

445 EXISTS NOT EXISTS

5 Transact-SQL  $5.1$  Transact-SQL  $5.2$ 5.2.1 5.2.2  $53$ 5.31 5.32  $54$ 5.4.1 5.42 543 5.44 5.45  $5.5$ 55.1 BEGIN...END 552 IF...ELSE 553 WHILE 554 CASE 555 RETURN

Transact-SQL

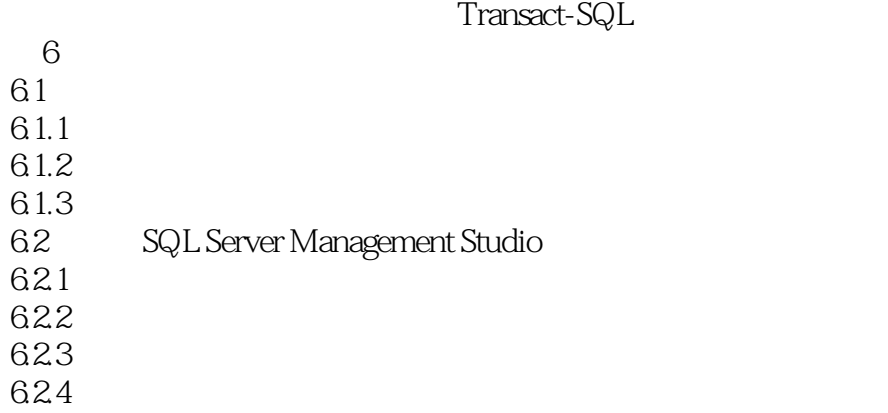

### $<<$ SQL Server 2008 $>>$

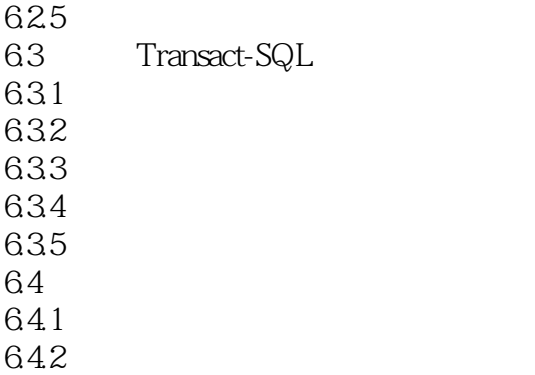

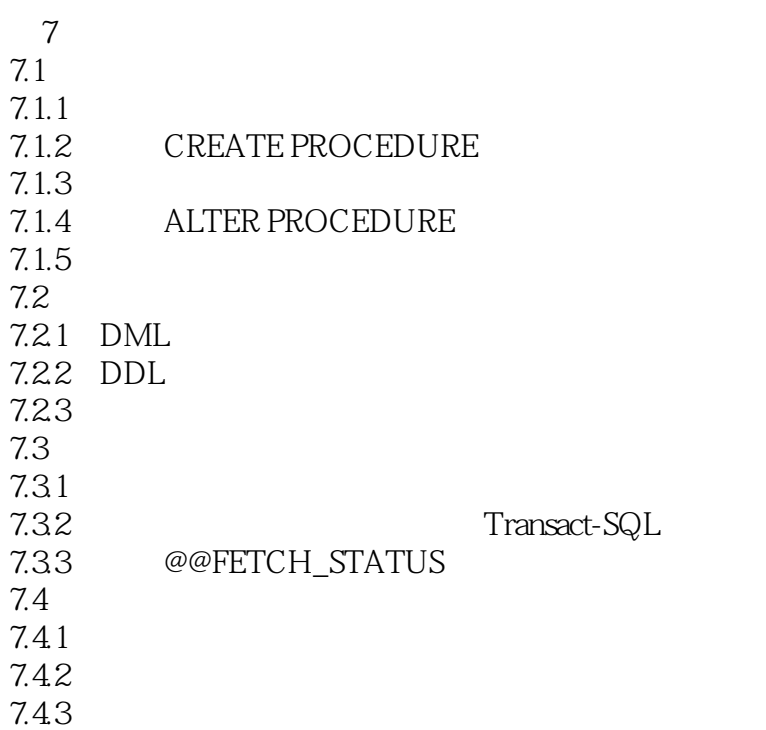

 $\Gamma$  $\sim$  2 8 SQL Server 2008 8.1 8.1.1 81.2 82 821 822 823<br>83  $83$ 

### $<<$ SQL Server 2008 $>>$

831 832

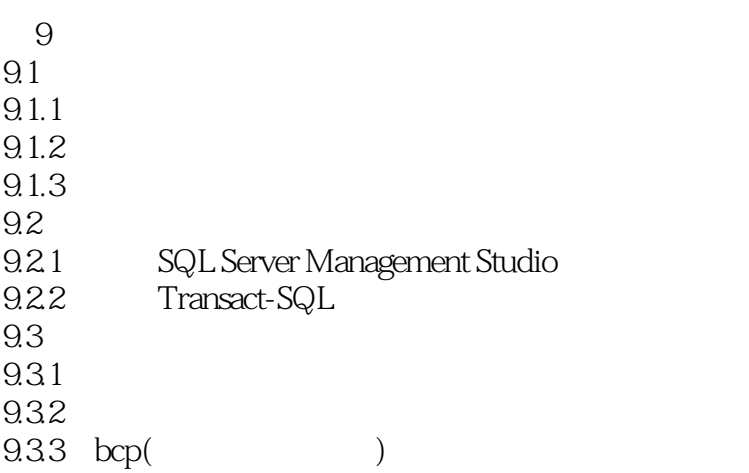

10<sup>o</sup> and  $\overline{10}$ 10.1 SQL Server Business Intelligence Development Studio  $10.2$  $10.21$ 10.22 10.3

SQL Server

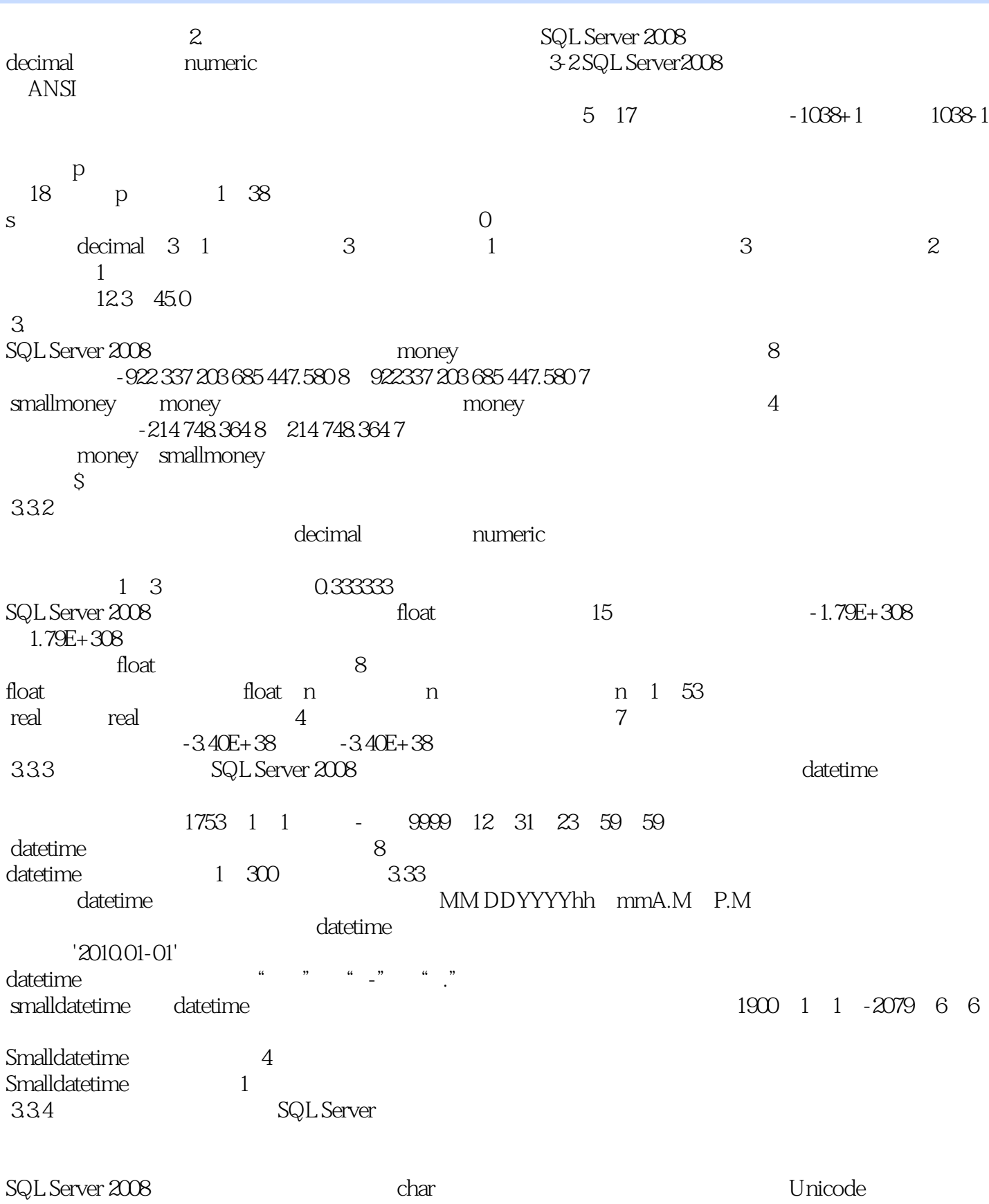

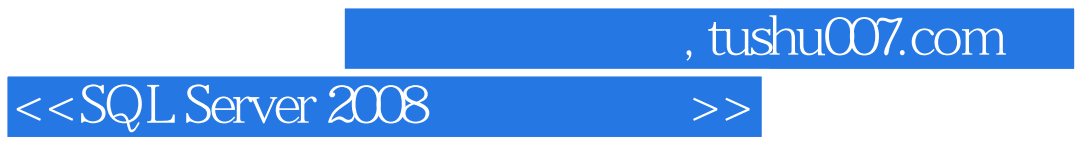

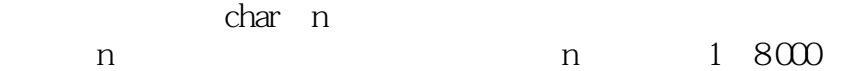

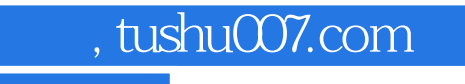

## $<<$ SQL Server 2008 $>>$

本站所提供下载的PDF图书仅提供预览和简介,请支持正版图书。

更多资源请访问:http://www.tushu007.com